## **2022广州私募基金管理人公司注销怎么操作?**

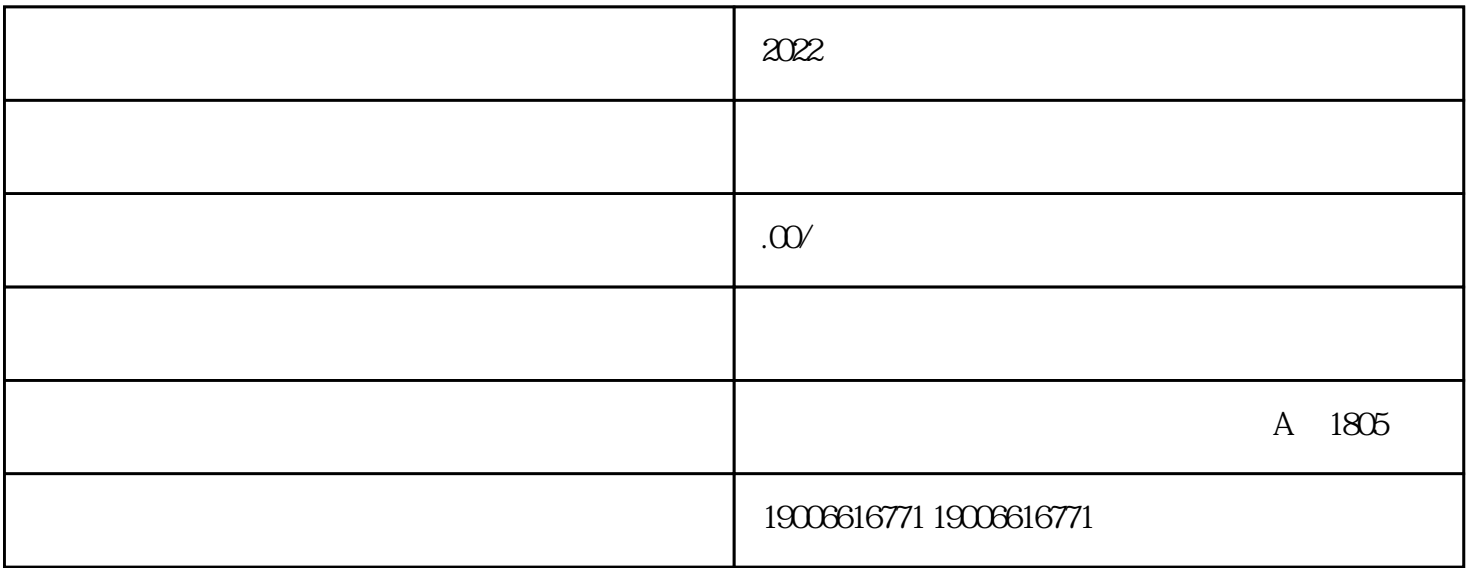

2022

AMBERS \* \* \* \* \*

 $AMBERS$ 

AMBERS "

 $1$ 

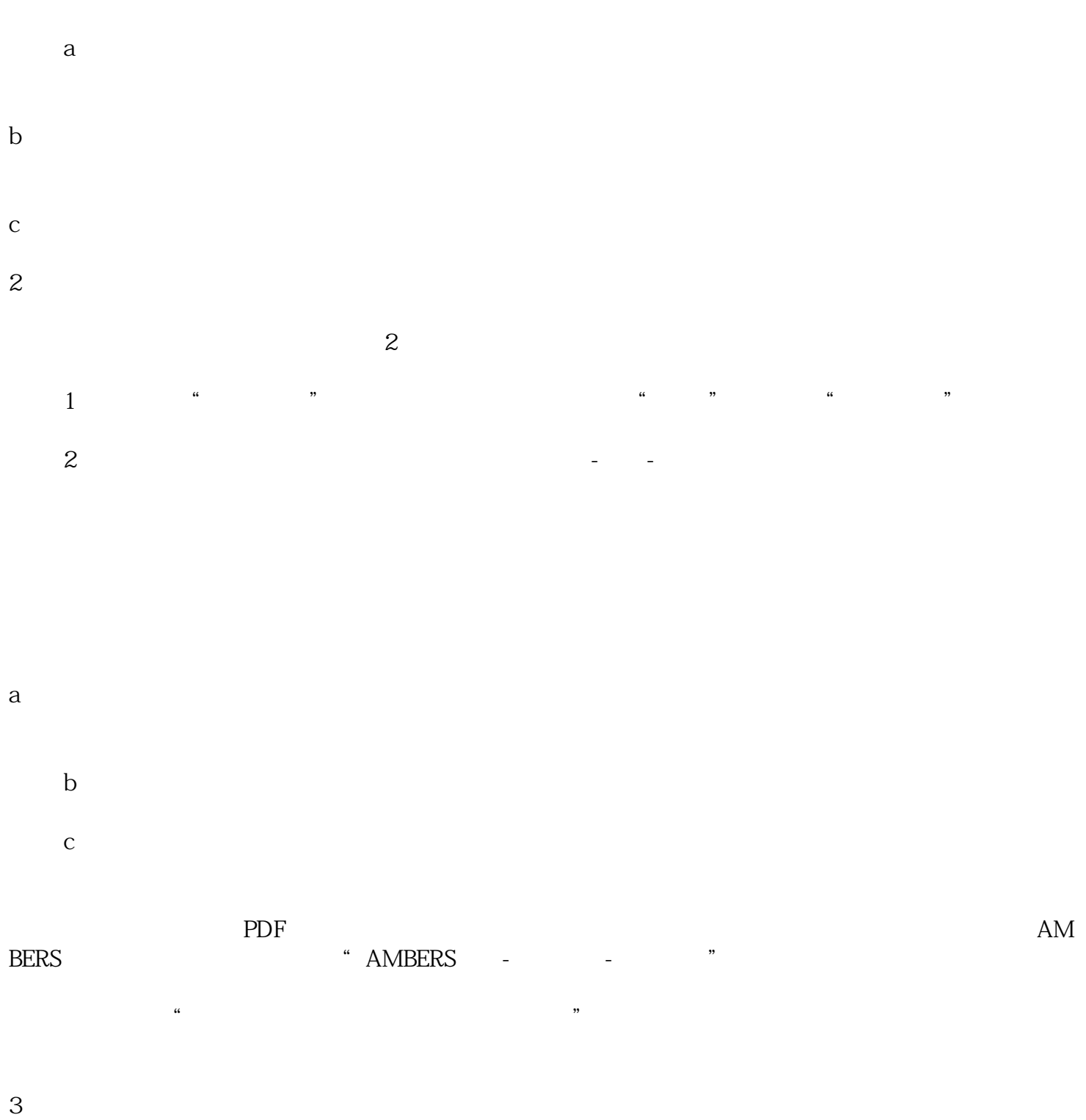

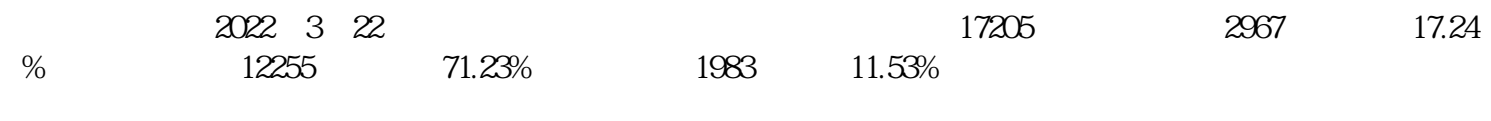

 $6$ 

 $\chi$   $\chi$   $\sim$   $\chi$   $\sim$   $\chi$ 

 $\overline{\phantom{a}}$  $\mathcal{A}$